| •  |
|----|
|    |
| )  |
|    |
| ۰. |

In this section you will learn about how a logarithmic function is the inverse of an exponential function. You will also learn how to express exponential equations in logarithmic form.

## Part 1: Review of Exponential Functions

Equation:  $y = a(b)^x$ 

- a = initial amount
- b = growth (b > 1) or decay (0 < b < 1) factor
- y =future amount
- x = number of times a has increased or decreased

To calculate x, use the equation:  $x = \frac{total time}{time it takes for one growth or decay period}$ 

**Example 1:** An insect colony has a current population of 50 insects. Its population doubles every 3 days.

a) What is the population after 12 days?

b) How long until the population reaches 25 600?

## Part 2: Review of Inverse Functions

## Inverse of a function:

• The inverse of a function f is denoted as  $f^{-1}$ 

• The function and its inverse have the property that if f(a) = b, then  $f^{-1}(b) = a$ 

• So if f(5) = 13, then  $f^{-1}(13) = 5$ 

• More simply put: The inverse of a function has all the same points as the original function, except that the x's and y's have been reversed.

The graph of  $f^{-1}(x)$  is the graph of f(x) reflected in the line y = x. This is true for all functions and their inverses.

= x.

**Example 2:** Determine the equation of the inverse of the function  $f(x) = 3(x-5)^2 + 1$ 

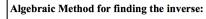

 $^{1}(x)$ 

**1.** Replace f(x) with "y"

**2.** Switch the x and y variables

**3.** Isolate for *y* 

4. replace y with  $f^{-1}(x)$ 

| Equation of inverse: |  |  |
|----------------------|--|--|
|                      |  |  |
|                      |  |  |
|                      |  |  |

#### Part 3: Review of Exponent Laws

| Name                   | Rule                |
|------------------------|---------------------|
| Product Rule           | $x^a \cdot x^b =$   |
| Quotient Rule          | $\frac{x^a}{x^b} =$ |
| Power of a Power Rule  | $(x^a)^b =$         |
| Negative Exponent Rule | $x^{-a} =$          |
| Exponent of Zero       | $x^{0} =$           |

## Part 4: Inverse of an Exponential Function

# Example 3:

**a)** Find the equation of the inverse of  $f(x) = 2^x$ .

| This step uses the 'change of base' formula | $\log_b m = \frac{\log m}{\log b}$ |
|---------------------------------------------|------------------------------------|
| that we will cover later in the unit.       | $\log_b m = \log_b$                |

**b)** Graph the both f(x) and  $f^{-1}(x)$ .

| $f(x) = 2^x$ |   | $f^{-1}(x) =$ | $= log_2 x$ |
|--------------|---|---------------|-------------|
| x            | y | x             | у           |
|              |   |               |             |
|              |   |               |             |
|              |   |               |             |
|              |   |               |             |
|              |   |               |             |

**Note:** just swap x and y coordinates to get key points for the inverse of a function. The graph should appear to be a reflection across the line y = x.

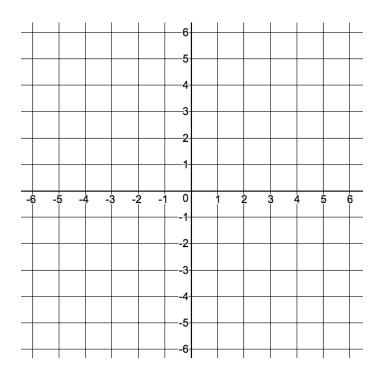

c) Complete the chart of key properties for both functions

| $y = 2^x$      | $y = \log_2 x$ |
|----------------|----------------|
| <i>x</i> -int: | <i>x</i> -int: |
| <i>y</i> -int: | <i>y</i> -int: |
| Domain:        | Domain:        |
| Range:         | Range:         |
| Asymptote:     | Asymptote:     |

#### Part 5: What is a Logarithmic Function?

The logarithmic function is the \_\_\_\_\_\_ of the exponential function with the same base.

The **logarithmic function** is defined as  $y = \log_b x$ , or y equals the logarithm of x to the base b.

The function is defined only for \_\_\_\_\_

In this notation, \_\_\_\_\_ is the exponent to which the base, \_\_\_\_\_, must be raised to give the value of \_\_\_\_\_.

In other words, the solution to a logarithm is always an \_\_\_\_\_\_.

The logarithmic function is most useful for solving for unknown

\_\_\_\_\_\_ are logarithms with a base of 10. It is not necessary to write the base for common logarithms:  $\log x$  means the same as  $\log_{10} x$ 

## Part 6: Writing Equivalent Exponential and Logarithmic Expressions

Exponential equations can be written in logarithmic form, and vice versa

 $y = b^x \rightarrow$ 

 $y = \log_b x \rightarrow$ 

Example 4: Rewrite each equation in logarithmic form

a)  $16 = 2^4$  b)  $m = n^3$  c)  $3^{-2} = \frac{1}{9}$ 

Example 5: Write each logarithmic equation in exponential form

**a)**  $\log_4 64 = 3$  **b)**  $y = \log x$ 

**Note:** because there is no base written, this is understood to be the common logarithm of x.

**Example 6:** Evaluate each logarithm without a calculator

Rule: if 
$$x^a = x^b$$
, then  $a = b$ 
Rule:  $\log_a(a^b) = b$ 

a)  $y = \log_3 81$ 
a)  $y = \log_4 64$ 

*Note:* either of the rules presented above are appropriate to use for evaluating logarithmic expressions

**b)** 
$$y = \log\left(\frac{1}{100}\right)$$
 **c)**  $y = \log_2\left(\frac{1}{8}\right)$